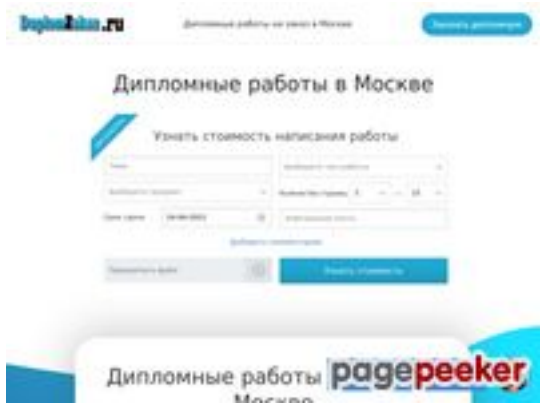

# **Revisión web de duplomzakaz.ru**

Generado el 19 Marzo 2021 11:19 AM

**La puntuación es 66/100**

#### **Contenido SEO**

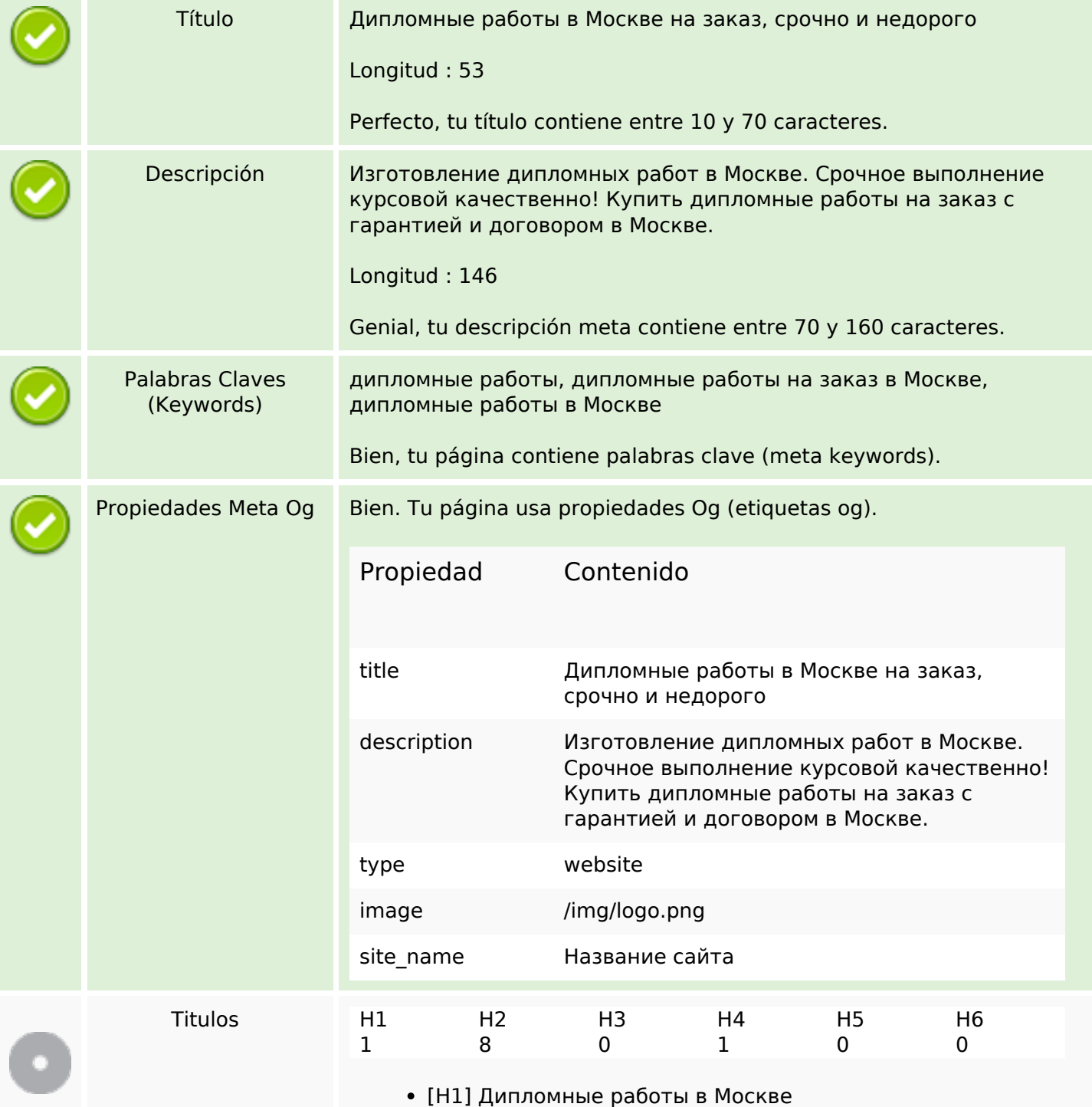

### **Contenido SEO**

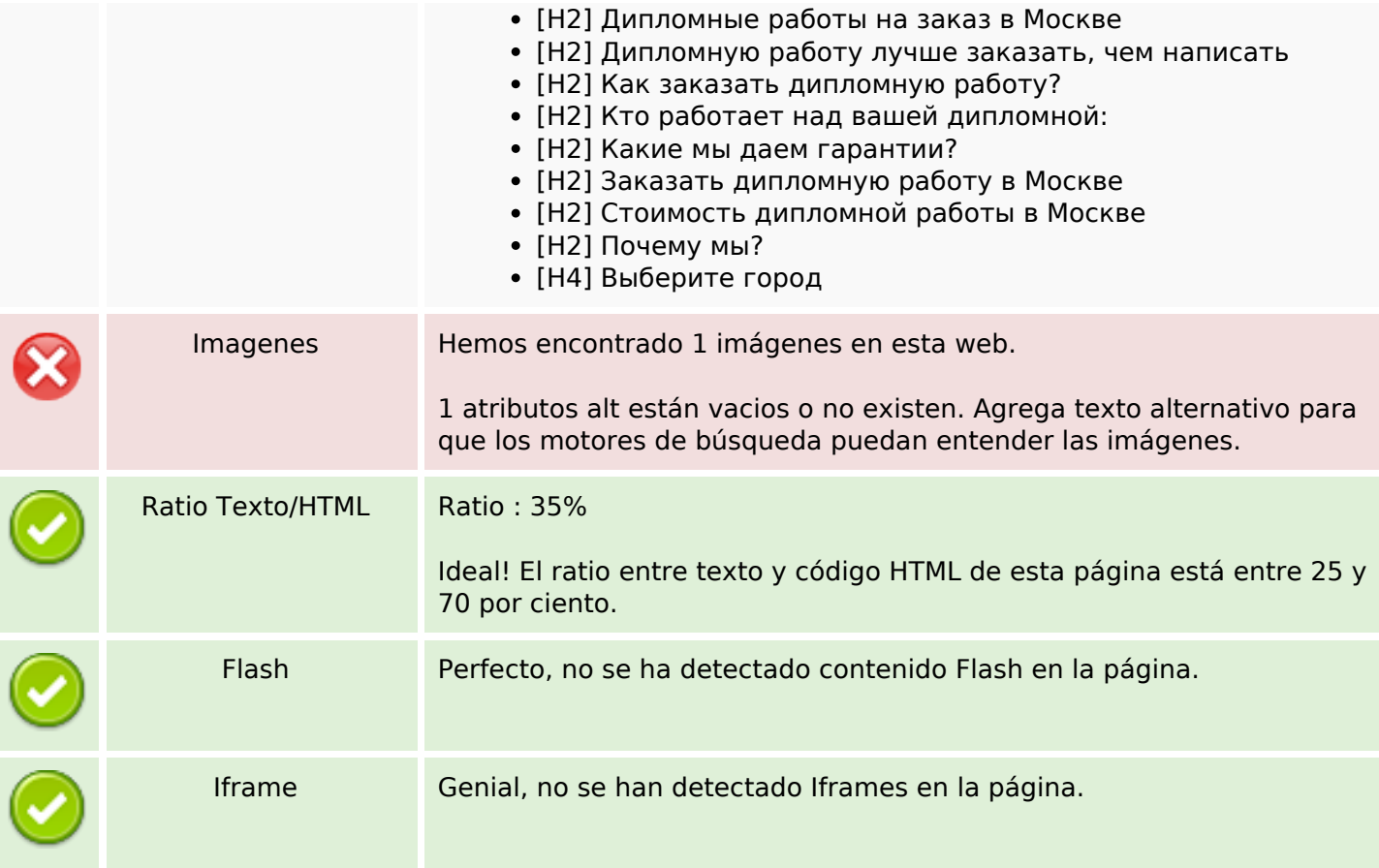

#### **Enlaces SEO**

![](_page_1_Picture_117.jpeg)

![](_page_2_Picture_200.jpeg)

![](_page_3_Picture_200.jpeg)

![](_page_4_Picture_200.jpeg)

![](_page_5_Picture_200.jpeg)

![](_page_6_Picture_200.jpeg)

![](_page_7_Picture_200.jpeg)

![](_page_8_Picture_200.jpeg)

![](_page_9_Picture_200.jpeg)

![](_page_10_Picture_200.jpeg)

![](_page_11_Picture_200.jpeg)

![](_page_12_Picture_200.jpeg)

![](_page_13_Picture_209.jpeg)

### **Palabras Clave SEO**

![](_page_13_Picture_3.jpeg)

 $\frac{N_{\text{uobe}}}{N_{\text{ueto}}}$  работа это  $\text{pa6O}$   $\text{no}$  как дипломные работу дипломной заказ москве все

#### **Consistencia de las Palabras Clave**

![](_page_14_Picture_126.jpeg)

#### **Usabilidad**

![](_page_14_Picture_127.jpeg)

#### **Documento**

![](_page_14_Picture_128.jpeg)

#### **Documento**

![](_page_15_Picture_104.jpeg)

#### **Movil**

![](_page_15_Picture_105.jpeg)

## **Optimización**

![](_page_15_Picture_106.jpeg)